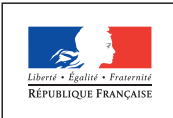

**MINISTÈRE** DE L'ÉDUCATION NATIONALE, DE L'ENSEIGNEMENT SUPÉRIEUR ET DE LA RECHERCHE

Retrouvez Éduscol sur

**TEGUIO** 

lnformer et accompagner **aux de l'éducation de la professionnels de l'éducation de la professionnels de l'éducation** 

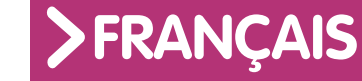

**Regarder le monde, inventer des mondes**

**Imaginer des univers nouveaux**

## **« Imaginer des univers nouveaux » : problématiques possibles**

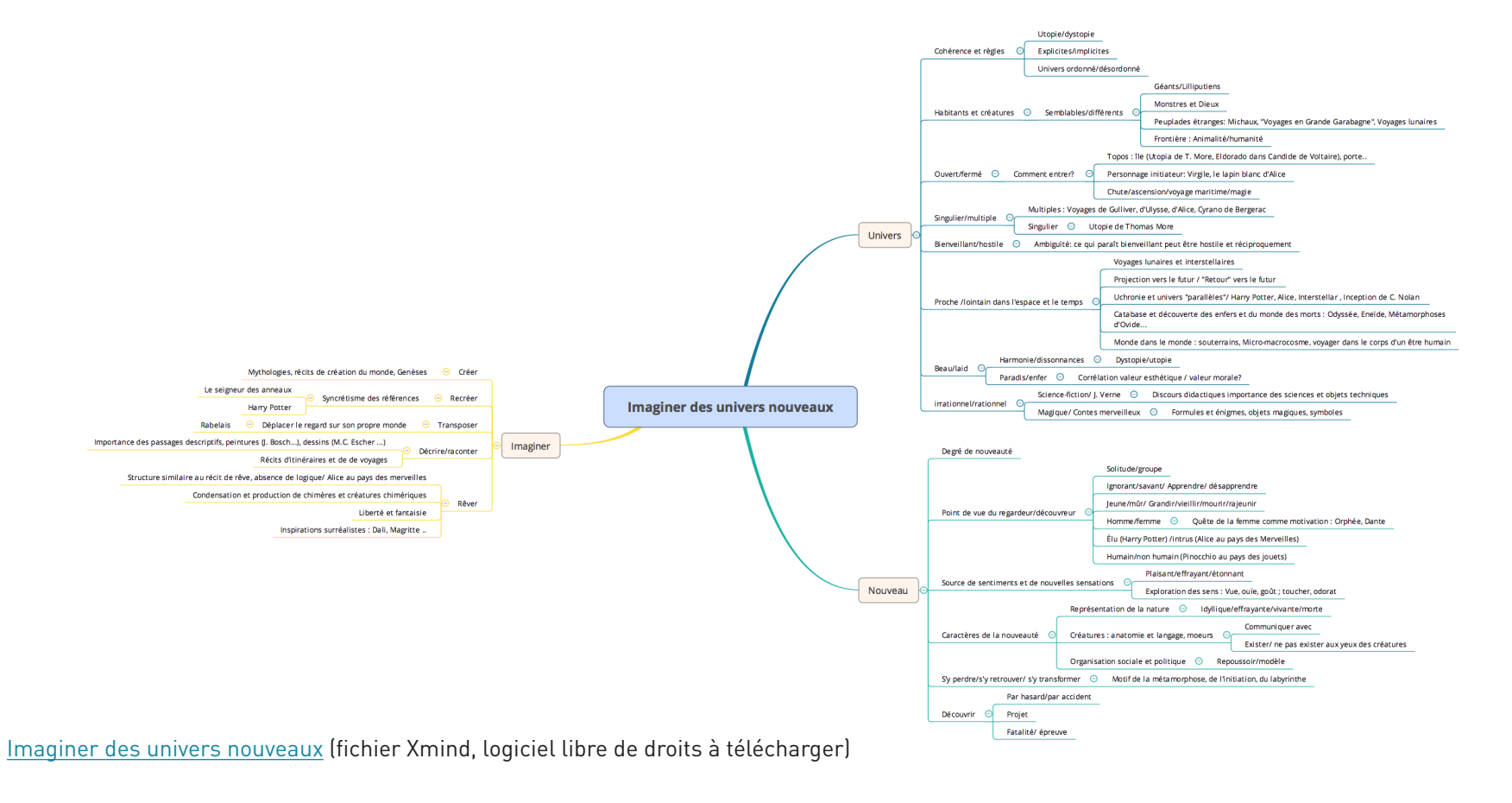